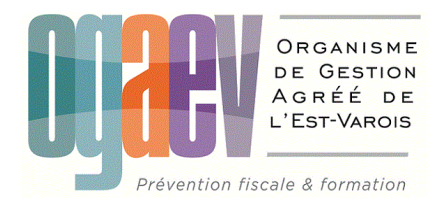

# **CAMPAGNE FISCALE 2022-2023**

# **GUIDE D'UTILISATION DES TABLEAUX OG BIC**

Cahier des charges EDI-TDFC **2023** Volume III B - Annexes Organismes de Gestion Agréés

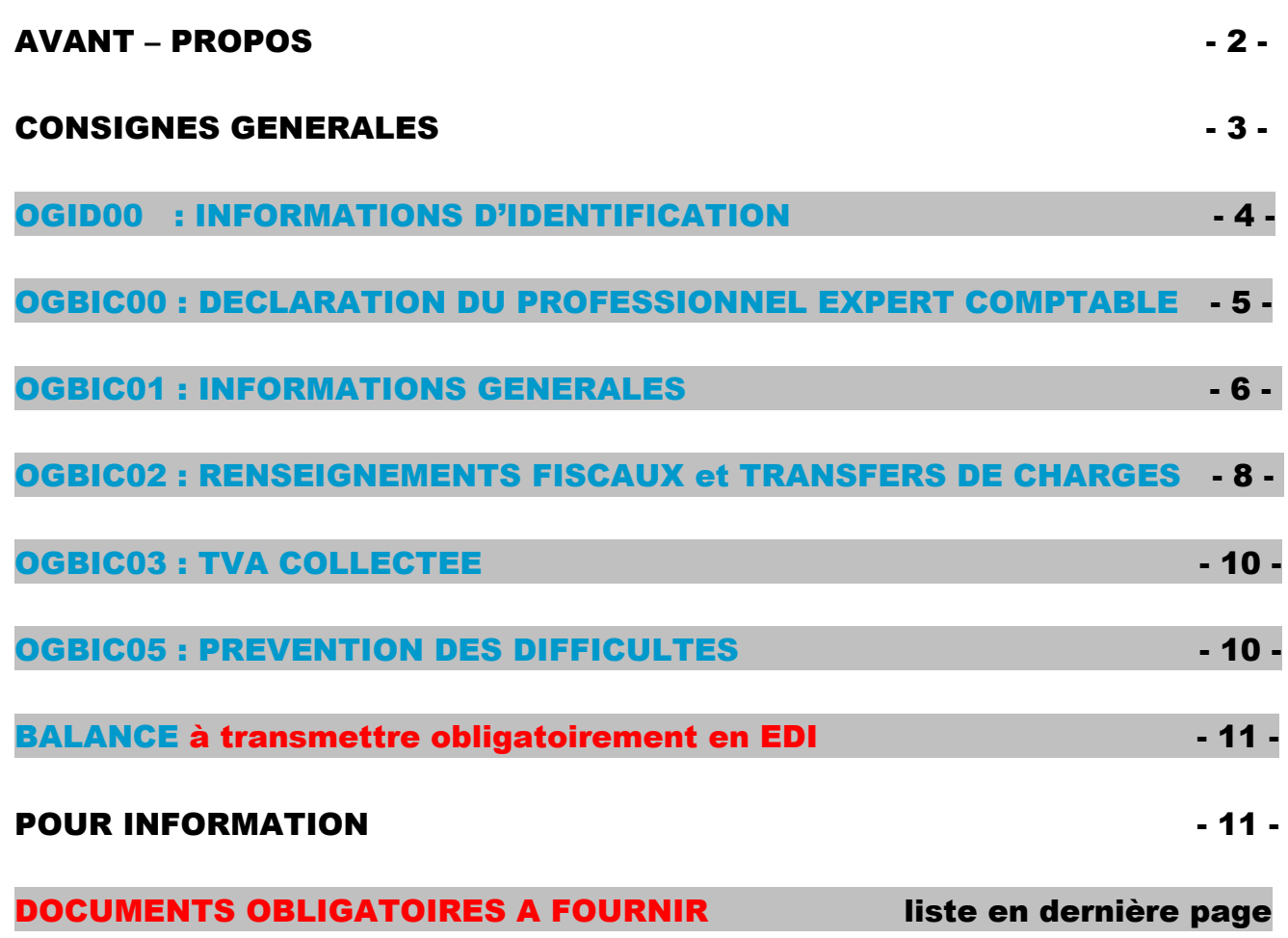

### AVANT-PROPOS

*L'Ordre des Experts-Comptables, les représentants des Organismes de Gestion Agréées avec l'aval de*  la DGFIP et le partenariat de l'association EDIFICAS et des sociétés de services informatiques ont *élaboré au plan national, pour se substituer définitivement aux bordereaux de renseignements complémentaires papier, des TABLEAUX OG STANDARDISES ET COMMUNS à tous les OGA (norme EDIFACT).*

*Ce guide est destiné à faciliter le paramétrage et l'utilisation des tableaux OG pour les Membres Correspondants et les Sociétés de Services Informatiques des OGA.* 

Il a pour ambition de permettre l'application du guide des diligences intégré à l'instruction du **Compte-***Rendu de Mission (CRM).*

*Il contient le modèle de chaque tableau OG demandé par l'OGAEV avec pour chacun les consignes de remplissage.*

### DOCUMENTS OBLIGATOIRES A FOURNIR A l'OGAEV

#### LES DECLARATIONS DE TVA

Les **Déclarations de TVA CA3 ou CA12**, en EDI ou par courrier ou par mail sur **tva@ogaev.com**

#### LES DECLARATIONS DE RESULTATS

La Déclaration 2031 ou 2065, avec bilan, compte de résultats et annexes **en EDI**

#### LA BALANCE

La **Balance OBLIGATOIREMENT en EDI** *(Message BALANC)*

#### LES TABLEAUX OG

Les **6** Tableaux OG **en EDI** :

- **OGID00 : INFORMATIONS D'IDENTIFICATION**
- **OGBIC00 : DECLARATION DU PROFESSIONNEL EXPERT COMPTABLE**
- **OGBIC01 : INFORMATIONS GENERALES**
- **OGBIC02 : RENSEIGNEMENTS FISCAUX et TRANSFERTS DE CHARGES OGBIC03 : pour toutes les entreprises assujetties à la TVA avec les différents taux de TVA, TVA sur les encaissements ou au débit ou mixte.**
- **OGBIC05 : PREVENTION DES DIFFICULTES**

#### LA CVAE, pour les dossiers concernés

La 1330 CVAE uniquement pour les Entreprises pluri-établissements. **La coche Mono-Etablissement dans les cerfas 2033E et 2059E dispense de l'envoi de la 1330 CVAE quel que soit le chiffre d'affaires**.

La **1329 DEF** uniquement pour les Entreprises redevables de la CVAE dont le chiffre d'affaires est supérieur à 500 000€.

LE FEC, fichier des écritures comptables, pour les dossiers sélectionnés pour l'EPS Le FEC par le biais de votre compte EXTRANET de l'OGAEV ou par mail à **tdfc@ogaev.com** *(Guide d'utilisation sur notre site)*

*Déclaration Fiscale, Balance et Tableaux OG sont à adresser en même temps, en un seul envoi et un seul fichier (l'OGBIC04 : ZONES LIBRES n'est pas demandé par l'OGAEV).*

### CONSIGNES GENERALES

Les tableaux **OG BIC** agréés par la DGFIP, doivent être adressés aux OGA **avec la déclaration fiscale au format EDI (Procédure EDI-TDFC).** 

Quel que soit le logiciel utilisé, le cabinet comptable doit, dans un premier temps, sélectionner ces tableaux dans la liste proposée par son système informatique afin de créer un « modèle » pour le destinataire OGA.

Dans les faits, **la BALANCE** et **tous les tableaux obligatoires doivent être cochés. Une génération automatique de la balance est prévue par l'éditeur du logiciel** *(message BALANC à cocher).*

**L'OGID00 Informations d'identification et Identification de l'éditeur et du logiciel qui a produit la Déclaration Fiscale, ainsi que l'OGBIC00 Déclaration du professionnel de l'expertise comptable et attestation de la conformité du fichier des écritures comptables doivent être en partie pré-paramétrés et générés automatiquement.**

 **L'OGBIC01** regroupe les renseignements nécessaires à la *réalisation du Dossier de Gestion et de l'analyse économique.* Il permet également de connaître les faits significatifs de l'exercice et **en cas de cessation d'activité la date, le motif et les modalités de celle-ci.** 

 **L'OGBIC02** rassemble les informations utiles à l'*examen de cohérence, de concordance et de vraisemblance*.

**L'OGBIC03 pour la TVA COLLECTEE** concerne la *mission de contrôle de TVA.*

Il est **à transmettre pour les adhérents assujettis à la TVA**. Il est nécessaire pour tous les dossiers avec **différents taux de TVA**, de la **TVA sur les encaissements, sur les débits ou mixte.** 

**L'OGBIC04 (Zones Libres)** n'est pas demandé par l'OGAEV.

 **L'OGBIC05** sert à remplir la *mission de prévention des difficultés économiques et financières des entreprises*.

#### ELEMENTS TECHNIQUES POUR LEUR TRANSMISSION

**L'envoi** de l'ensemble des tableaux OG et de la balance est obligatoire, et doit parvenir à l'organisme *de gestion en même temps que la liasse fiscale (en un seul envoi et un seul fichier).*

 *En cas d'envoi de rectificatif, une ligne du tableau OGID00 permet au cabinet comptable d'indiquer qu'il s'agit d'une déclaration rectificative.*

 *L'OGID00 permet de renseigner la situation de l'adhérent au regard de la TVA (soumis ou exonéré en totalité ou partiellement). Si recettes exonérées ou en franchise, l'OGBIC03 n'est pas à transmettre.* 

 *Pour le tableau OGBIC02, il y a lieu de cocher la case « néant » uniquement lorsqu'aucune donnée n'est à mentionner.*

*RAPPEL : L'administration fiscale n'est pas destinataire des tableaux OG, ni de la balance.*

### (2023) INFORMATIONS IDENTIFICATION OGID00

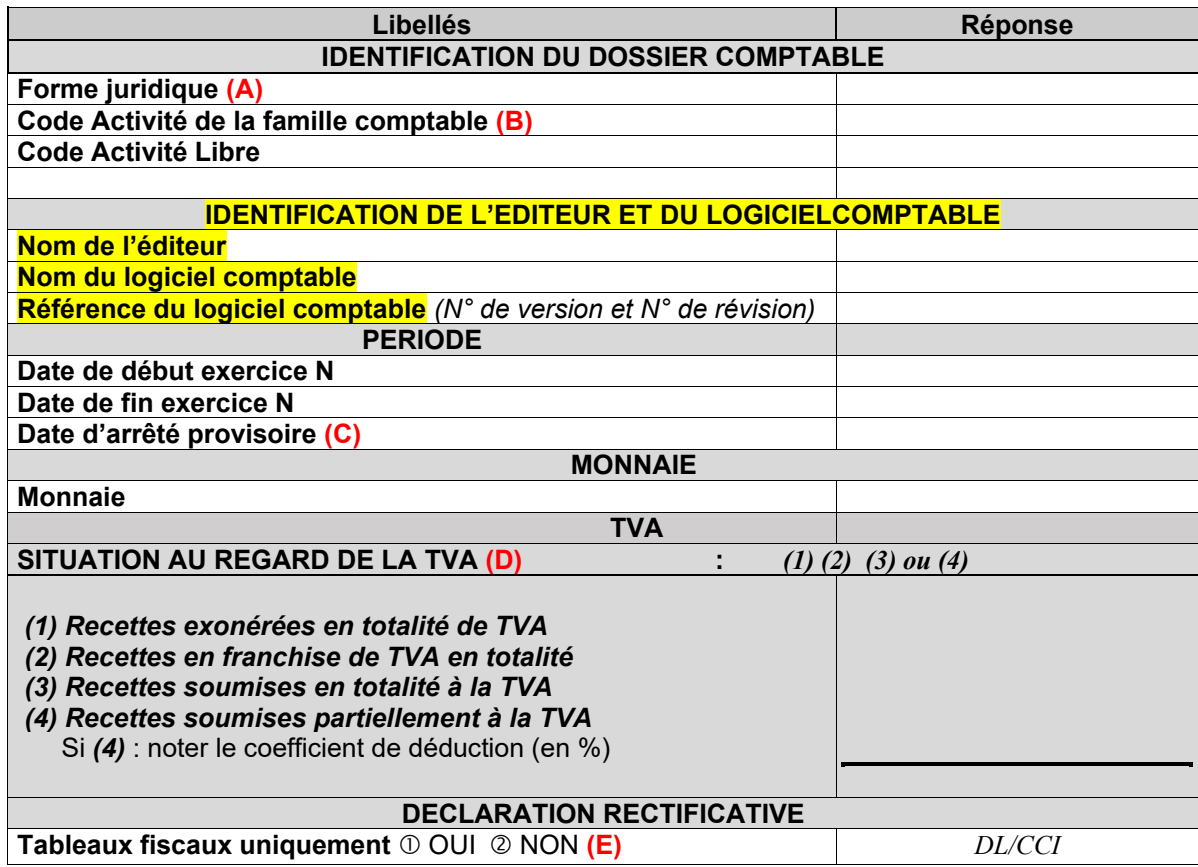

Ce tableau est généré en principe **AUTOMATIQUEMENT** à partir du tableau des données d'identification à remplir lors de la préparation du fichier EDI de votre client pour envoi à la DGFIP. Les informations portées seront comparées avec les informations déjà en possession de l'OGA, pour contrôle et mise à jour de sa base de données.

#### **(A) Rappel des Formes juridiques sous forme abrégée**

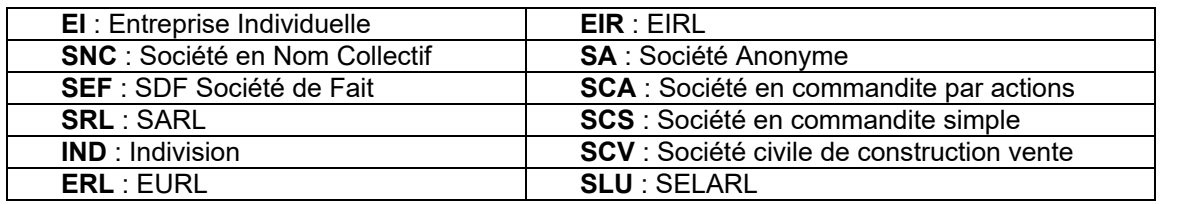

*Important : dans le cas d'une EURL, SARL n'ayant qu'un seul associé, c'est le terme ERL qui doit être mentionné.*

**(B) Code activité de la famille comptable : c'est le** *code NAF de la profession*

Il s'agit d'un code NAF activité statistiques à 6 positions. La table de ces codes est *disponible sur le site EDIFICAS, rubrique téléchargement, cahier des charges, nomenclature NAFU du 19/12/2011*.

 **(C) Date arrêté provisoire :** Dans le cas d'un dépôt de déclaration provisoire, la date de fin d'exercice est celle de la clôture normale de la déclaration et la date d'arrêté provisoire est celle de la liasse déposée. **Exemples** : Date de début d'exercice N : 01/09/2021 Date de fin d'exercice N : 31/08/2022 Date d'arrêté provisoire : 31/12/2021

**(D) SITUATION AU REGARD DE LA TVA :** à renseigner pour éviter des relances de notre part

 **(E)** La mention **Déclaration rectificative** porte sur les tableaux fiscaux uniquement (y compris les annexes libres) à partir du moment où une information au moins a été modifiée.

### (2023) DECLARATION DU PROFESSIONNEL OGBIC00 DE L'EXPERTISE COMPTABLE

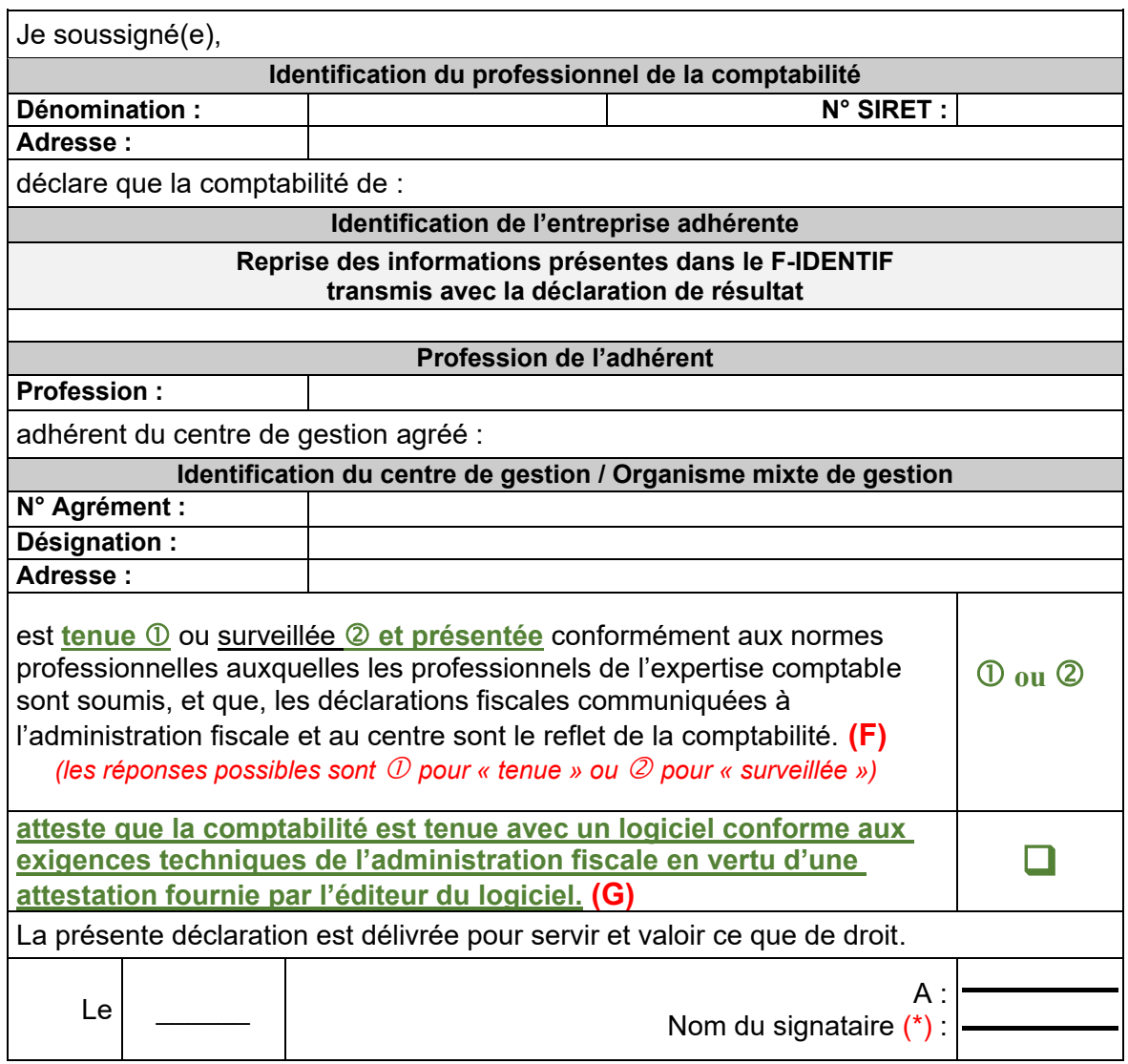

Il est préconisé que ce tableau soit transmis chaque année.

 **(F)** Ce tableau **DOIT s'alimenter** en partie automatiquement **par pré-paramétrage en amont** à partir du tableau des données d'identification à remplir lors de la préparation du fichier EDI de votre client pour envoi à l'OGA et à la DGFIP (CSI de STRASBOURG). **Deux cases sont à cocher : (F) et (G).** Cette déclaration qui certifie le respect des règles comptables et fiscales se substitue au visa de l'expertcomptable qui n'est plus obligatoire.

Elle reprend le contenu du **BOI-LETTRE-000169** et fait foi tant que la lettre de mission prévue à l'article 151 du décret n°2012-432 du 30 mars 2012 liant le professionnel de la comptabilité à son client ou adhérent n'est pas dénoncée.

*Elle permet à l'OGA de compléter les renseignements relatifs à la tenue de la comptabilité au moyen de systèmes informatisés qui sont à tracer dans le Compte Rendu de Mission (cf. arrêté du 16 janvier 2017 fixant le modèle et contenu du CRM prévu à l'article 1649 quater E).* 

**(G)**Si cette case n'est pas cochée, le Cabinet devra faudra fournir à l'OGA une attestation de conformité du Fichier des Ecritures Comptables (détention par le cabinet de l'attestation fournie par l'éditeur).

**(\*)** *RAPPEL : Le Nom du signataire ne doit pas être identique à la dénomination. Le nom du signataire doit être le nom de l'Expert-Comptable et non pas le nom du cabinet ou de l'émetteur.* 

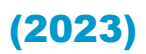

### (2023) INFORMATIONS GENERALES OGBIC01

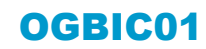

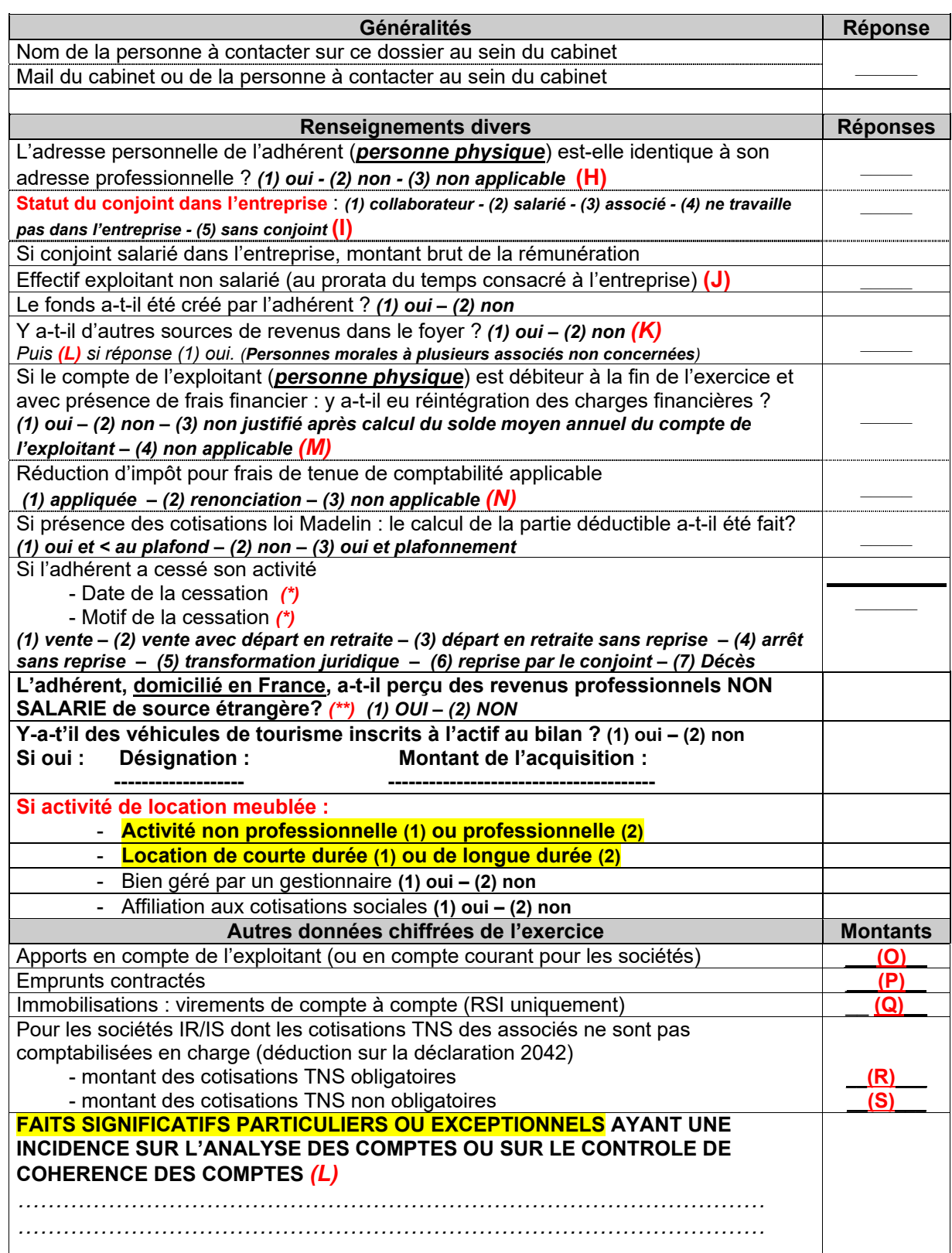

*(\*)* En cas de **cessation d'activité**, ne pas omettre de renseigner la **date** et le **Motif de la cessation** *(Incidence sur l'étude du traitement des plus-values dans le dossier)*.

*(\*\*) Ne concerne que « les revenus de source étrangère provenant d'un Etat membre de l'Union Européenne, ou d'un autre Etat partie à l'accord sur l'Espace économique européen ayant conclu avec la France une convention d'assistance administrative en vue de lutter contre la fraude et l'évasion fiscale ».* 

#### PRECISIONS SUR RENSEIGNEMENTS DIVERS

 **(H) Adresse personnelle (personne physique) identique à l'adresse professionnelle :** Ce renseignement, permet d'éviter des demandes de cohérence et vraisemblance. Cette question vise à aborder notamment le traitement des frais mixtes d'où l'importance de préciser (2) « non » quand l'adresse est différente ou (3) « non applicable » quand il n'y a pas de frais mixtes.

- **(I) Statut du conjoint :** Statut juridique désormais obligatoire à préciser*.*
- **(J) Effectif exploitant non salarié au prorata du temps passé :** C'est le nombre *de* personnes exerçant effectivement une activité *non rémunérée par un salaire* dans l'entreprise.
- **(K)** Ne pas **omettre** de remplir par **(1) OUI** ou par **(2) NON** à la demande **« Y-a-t'il d'autres sources de revenus dans le foyer ?». Dans le cas où vous répondez (1) OUI précisez lesquels (tels que revenus fonciers, autres salaires dans le foyer, autre BIC, etc., sur la dernière ligne du tableau, celle des FAITS SIGNIFICATIFS (L)** *(Ces éléments permettent de prévenir une incohérence éventuelle par rapport au train de vie de l'exploitant). (Personnes morales à plusieurs associés non concernés)*

#### **(L) FAITS SIGNIFICATIFS particuliers ou exceptionnels et/ou compléments d'information :**

- Tout fait significatif à porter à la connaissance de l'OGA lui permettant :
	- d'en tenir compte dans son analyse de gestion
	- de restreindre le nombre de questions de forme ou de cohérence
	- d'effectuer si nécessaire un suivi administratif particulier

**Exemples** de faits significatifs intervenus sur l'exercice ou particularités de l'entreprise : *explications des diverses évolutions, recommandations et perspectives concernant le dossier : Nouvelle Activité – Point de vente – Nouvelle concurrence – Travaux dans l'entreprise – Sinistre vol - Soldes et promotions exceptionnels non saisonniers – Fermeture exceptionnelle – Travaux de voirie - Maladie de l'exploitant…* **Préciser les autres revenus éventuels** *(revenus fonciers, autres salaires du foyer, autres BIC etc...).*

 **(M)** Vérifier le *solde moyen du compte de l'exploitant ou des comptes courants des associés (Solde moyen positif / créditeur ou bien négatif /débiteur).* Si la position du *solde moyen est débitrice,*  mentionner la présence ou non d'une réintégration de charges financiers.

 **(N) Renonciation volontaire à la réduction d'impôt pour frais de tenue de comptabilité et d'OGA :** Anticipation de question de vraisemblance : **renonciation (2)** souvent pratiquée si foyer fiscal non imposable.

#### PRECISIONS SUR AUTRES DONNEES CHIFFREES DE L'EXERCICE

*(Rubriques nécessaires à l'élaboration du Tableau de Financement et du Dossier de Gestion)*

#### **(O) Apports**

Il s'agit des apports bruts cumulés dans l'exercice : apports financiers de l'exploitant, apports en compte courant et/ou en capital pour les sociétés (ne doit pas comprendre l'affectation du résultat N-1).

#### **(P) Emprunts contractés**

Il s'agit de tous les montants en principal reçus par l'entreprise, à l'exclusion de tous les frais financiers (compte 1688). Cette ligne regroupe :

- Les emprunts effectués auprès d'organismes de crédit ou auprès de tiers, qu'ils soient à court ou à long terme
- Les dettes assimilables à des emprunts ; crédits spéciaux, billets, dépôts (avances sur stocks tabac et timbres)

#### **(Q) Immobilisations : virement de compte à compte pour Régime Simplifié d'Imposition**

Virement de compte à compte pour le RSI car l'Etat 2033-C ne comporte pas de colonne diminution spécifique pour ce type de flux.

#### **(R) (S) Cotisations TNS associés**

Pour certaines sociétés, toutes les charges sociales et fiscales personnelles des associés sont déduites individuellement sur la déclaration personnelle de revenus (2042), mais pas au niveau de la comptabilité de l'entreprise. Elles ne figurent donc pas dans la déclaration fiscale professionnelle.

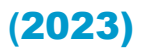

## **(**2023) RENSEIGNEMENTS FISCAUX OGBIC02

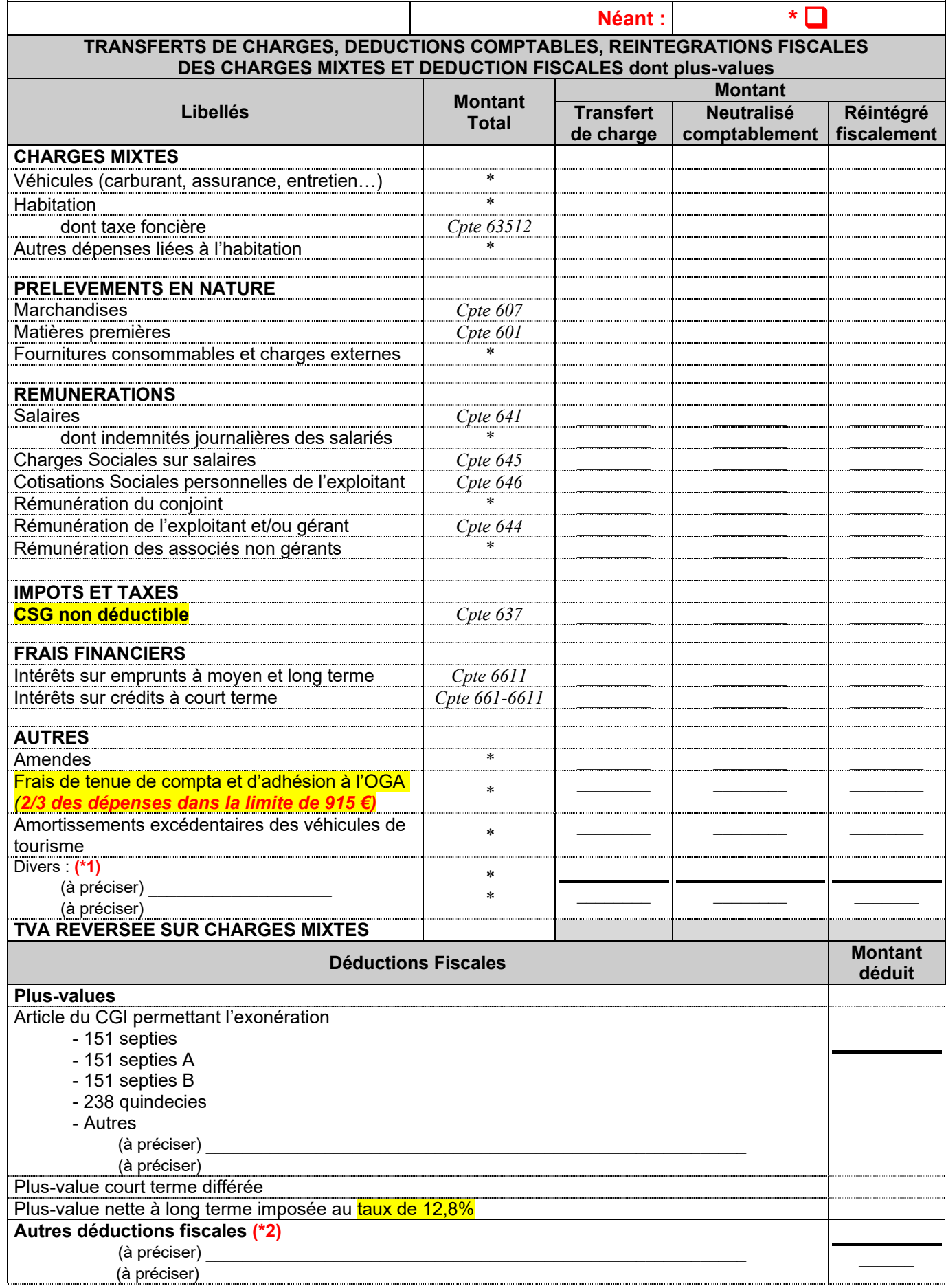

#### PRECISIONS OGBIC02 : RENSEIGNEMENTS FISCAUX

**\* ATTENTION : ce tableau est obligatoire ! S'il n'y a aucune information à transmettre il faut cocher la case Néant. Dans ce cas, le tableau sera transmis vide avec la case Néant cochée.**

**1 ère partie : Il s'agit de la part des charges supportées par l'entreprise, mais générées entièrement ou partiellement par les opérations personnelles de l'exploitant, et qui doit donc lui être réattribuée**.

**A compléter selon les 3 modes opératoires possibles : montants « réintégrés » soit par transfert de charges, soit en décote directe (neutralisation comptable par le compte de l'exploitant), soit par réintégration fiscale (mention sur liasse fiscale).**

Normalement **la colonne Montant Total (\*)** doit **s'alimenter automatiquement à partir de la balance** (voir avec votre éditeur de logiciel) et chaque ligne doit correspondre au montant du solde débiteur de fin d'exercice du numéro de compte de la charge concernée.

**Si la balance fait apparaître un solde dans le compte 791 : la colonne transfert de charge du tableau doit être servie.**

#### **Précisions :**

#### **Prélèvements de marchandises et ou de matières premières :**

Le régime réel normal ne précise pas cette information, cependant nécessaire selon la nature de l'activité. Il s'agit de consommations et retraits à titre personnel que l'exploitant opère sur les achats de marchandises, de matières premières et de fournitures consommables de l'entreprise.

#### **Rémunération de l'exploitant et/ou du gérant, Rémunération des associés non gérants :**

Il s'agit du montant véritablement affecté en contrepartie du travail de l'exploitant, et non de la somme globale allouée par exemple à un associé gérant pour se rémunérer et régler ses cotisations sociales et fiscales. Toutes les cotisations personnelles doivent être exclues de cette ligne.

#### **Impôts et taxes :**

Il s'agit de la part d'impôts et taxes supportée par l'entreprise, mais générée par les opérations personnelles de l'exploitant, et qui doit donc lui être réattribuée (Exemple CSG non déductible comptabilisée par le compte 108). La connaissance de cette information évite les demandes d'explication par courriers.

#### **Frais financiers :**

Ce renseignement permet d'appréhender entre autres le problème de la déductibilité des charges financières quand le compte de l'exploitant est débiteur. Il s'agit de la part de Frais financiers supportée par l'entreprise, mais générée entièrement ou partiellement par les opérations personnelles de l'exploitant, et qui doit donc lui être réattribuée. Il s'agit, par exemple, des charges d'intérêt pour un bâtiment utilisé à la fois par l'activité et à titre personnel.

#### **Amende :**

**Les pénalités et amendes sont toutes non-déductibles et donc à réintégrer sauf les pénalités de retard à caractère commercial.**

#### **Frais de tenue de comptabilité :**

Cette information concerne uniquement les adhérents relevant du Régime Réel Simplifié sur Option (RSO), dont le chiffre d'affaires ne dépasse pas le plafond du régime Micro-entreprise.

**2/3 des dépenses engagées pour la tenue de la comptabilité et de l'adhésion à l'OGA plafonnée à 915€** Elle permet de vérifier que la réintégration fiscale préalable de ces frais, avant imputation ultérieure sur la déclaration personnelle de l'adhérent, a été effectuée**.**

#### **Amortissements :**

Il s'agit de la part des Amortissements supportée par l'entreprise, mais générée entièrement ou partiellement par les opérations personnelles de l'exploitant, et qui doit donc lui être réattribuée.

Il s'agit par exemple de la part d'amortissement d'un véhicule utilisé indifféremment pour des déplacements professionnels et des déplacements privés.

**2 ème partie : Ne pas oublier de compléter** les lignes si nécessaire des «autres réintégrations»**(\*1)** ou « autres déductions diverses »**(\*2)** et de préciser leur nature.

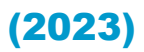

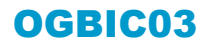

#### **A TRANSMETTRE OBLIGATOIREMENT pour toutes les entreprises redevables de la TVA.**

L'envoi à l'OGA de l'**OGBIC03 évite la demande du tableau de rapprochement de TVA**.

Il est nécessaire pour tous les dossiers ayant **plusieurs taux de TVA, de la TVA sur les débits, sur les encaissements ou mixte. Tous les montants sont à porter Hors Taxes.**

- Servir les deux premières lignes de l'OG. Elles permettent de vérifier le régime d'imposition à la TVA.
- Indiquer dans le cadre « Répartition chiffre d'affaires », pour chaque colonne le taux correspondant.
- Détailler les montants des colonnes de la « Répartition chiffre d'affaires » sans oublier le CA exonéré
- S'assurer des bons montants de la ligne « Total CA »,
- Compléter les lignes des autres opérations, opérations ne constituant pas du chiffre d'affaires mais entrant dans le champ d'application de la TVA et qui peuvent contenir les productions d'immobilisations, les **cessions d'immobilisations**, les **transferts de charges**, etc…
- Et pour les dossiers concernés reporter **les acquisitions intracommunautaires,**
- Et **les achats auto-liquidés** (sous-traitance du bâtiment, etc.),
- Renseigner les corrections de début et de fin d'exercice en fonction des taux de TVA,
- Renseigner les autres corrections concernant les créances irrécouvrables passées en charges sur l'exercice,
- Et les régularisations positives ou négatives des bases concernant l'exercice précédent.

#### CADRAGE DU BAS DU TABLEAU

- **Base HT taxable** : s'assurer des bons montants qui doivent tenir compte des opérations exonérées,
- **Base HT déclarée** : **mentionner les montants HT des opérations imposables et non imposables issues de la déclaration CA12 ou des déclarations CA3,**
- **Ecart en base (à justifier)** : les montants de cette ligne indiquent le total en base de la régularisation de TVA à effectuer sur l'exercice suivant,
- **S'assurer du bon montant « TVA à régulariser »** et si une régularisation de TVA a été faite, bien mentionner la date de la régularisation et le montant qui doivent être portés dans le cadre du bas du tableau.

### (2023) PREVENTION DES DIFFICULTES OGBIC05

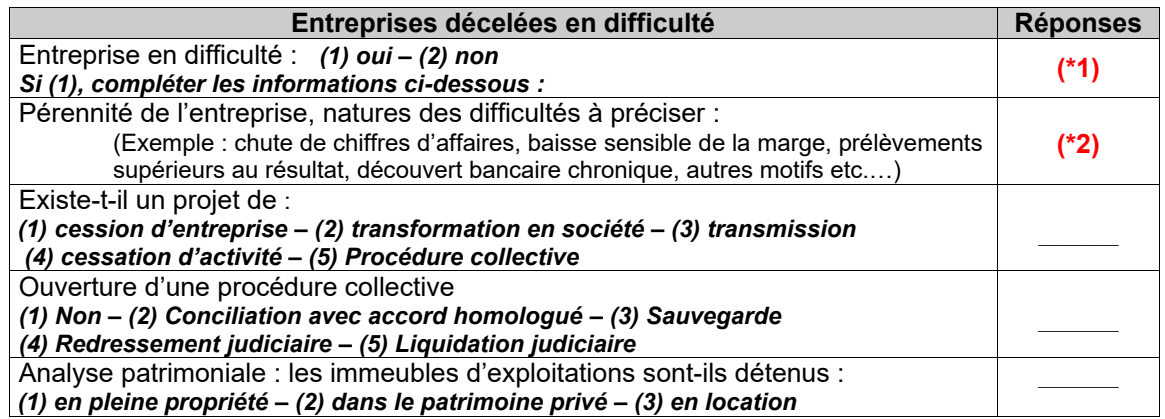

#### PRECISIONS SUR LA PREVENTION DES DIFFICULTES

La loi Dutreil d'août 2005 en faveur des PME a attribué aux OGA une nouvelle mission : la prévention des difficultés économiques et financières des petites entreprises. Les précisions que vous nous apporterez par l'intermédiaire de cet OG nous permettrons de mieux cibler les entreprises concernées par ces difficultés.

**(\*1)** La 1ère ligne relative à la connaissance de **faits pouvant remettre en cause la pérennité de l'entreprise** doit toujours être renseignée par "**oui**" ou par "**non**".

**Si "oui",** mentionner la nature de difficultés **(\*2)** : EXEMPLES - Conciliation - Sauvegarde - Redressement judiciaire - Liquidation judiciaire - Chute du chiffre d'affaires - Baisse sensible de la marge - Prélèvements supérieurs au résultat - Découvert bancaire chronique… ET signaler toutes les particularités de l'entreprise ou de l'exercice liées aux difficultés (explications des diverses évolutions - recommandations et perspectives).

### (2023) BALANCE

#### **Balance à transmettre OBLIGATOIREMENT en EDI : balance générale de fin d'exercice**.

Les soldes débiteurs et créditeurs de début de période sont ceux de la veille de la période. Seuls, les comptes collectifs peuvent recevoir un double solde.

**Les soldes à nouveau ou de début de période ne font pas partie des mouvements de la période.** 

La balance doit obligatoirement comporter les soldes de début de période et les soldes fin de période : l**e solde initial, les mouvements débit, les mouvements crédit, et le solde final doivent être impérativement renseignés.**

*ATTENTION au format des comptes utilisés dans la comptabilité, repris dans la balance et qui ne permettent pas au message BALANC de parvenir à l'OGA.* 

### Pour informations, quelques précisions…

### COTISATIONS PERSONNELLES DE L'EXPLOITANT

- **Liasse fiscale Réel Simplifié, tableau 2033-D-SD** : Codes 380, 326 et Codes 381, 325 et 327
- **Cotisations RS obligatoires Code 380** : les cotisations personnelles **obligatoires** de l'exploitant, de son conjoint collaborateur non rémunéré ou des associés **sont à indiquer dans le code 380** et indiquer dans le code 326, le montant déductible des cotisations sociales obligatoires **hors CSG-CRDS**. Le montant du code 326 est compris dans celui du code 380.
- **Cotisations RS facultatives Code 381** : les primes et cotisations complémentaires **facultatives** de l'exploitant **sont à indiquer sous le code 381**. Les codes 325 et 327 permettent de renseigner les montants en fonction des dispositifs article 154 du CGI et/ou nouveaux PER. Les montants des codes 325 et 327 sont compris dans le montant du code 381.

#### **Liasse fiscale Réel Normal tableau 2053-SD** : Codes A2, A5, A6, A7, A8, A9

- **Cotisations RN obligatoires Code A2** : les cotisations personnelles **obligatoires** de l'exploitant, de son conjoint collaborateur non rémunéré ou des associés **sont à indiquer dans le code A2** et il faut indiquer dans le **code A5**, le montant déductible des cotisations sociales obligatoires **hors CSG-CRDS**. Le montant du code A5 est compris dans celui du code A2.
- **Cotisations RN complémentaires/facultatives et obligatoires :** les Codes A9 et A6 permettent de renseigner les cotisations complémentaires personnelles **Obligatoires** (A9) et **Facultatives** (A6). Les codes A7 et A8 indiquent les montants des cotisations **Madelin** (A7) et du **nouveau PER** (A8). Les montants des codes A7 et A8 sont compris dans le montant du code A6.

#### DECLARATION DES EFFECTIFS

- **Code 376, 2033-E**, liasse fiscale Réel Simplifié,
- **Code YP, 2059-E**, liasse fiscale Réel Normal

Définition : Il s'agit de l'**effectif réel moyen du personnel**, et non de l'effectif constaté en fin d'exercice.

#### TABLEAUX DE LA DETERMINATION DE LA VALEUR AJOUTEE

Lorsque l'entreprise est **Mono-Etablissement au sens de la CVAE**, le fait de cocher la case correspondante dans les tableaux 2033-E liasse fiscale Réel Simplifié, ou 2059-E liasse fiscale Réel Normal, vous dispense du dépôt de la 1330 CVAE **quel que soit le chiffre d'affaires**.

Le dépôt de la 1330 CVAE est obligatoire en cas d'établissements secondaire ou de salariés employés plus de trois mois sur un lieu hors de l'entreprise.

**Quand l'entreprise est redevable de la CVAE, la déclaration 1329-DEF doit nous parvenir** *(Dispositions Juridiques Communes - Annexe BOI-ANNX-000411-20170201).*

### DOCUMENTS OBLIGATOIRES A FOURNIR PAR DOSSIER

#### LES DECLARATIONS DE TVA

Les **Déclarations de TVA CA3 ou CA12**, en EDI ou par courrier ou par mail sur **tva@ogaev.com**

#### LES DECLARATIONS DE RESULTATS

La Déclaration 2031 ou 2065, avec bilan, compte de résultats et annexes **en EDI**

#### LA BALANCE

*OGAEV*

La **Balance OBLIGATOIREMENT en EDI** *(Message BALANC)*

#### LES TABLEAUX OG

Les **6** Tableaux OG **en EDI** :

- **OGID00 : INFORMATIONS D'IDENTIFICATION**
- **OGBIC00 : DECLARATION DU PROFESSIONNEL EXPERT COMPTABLE**
- **OGBIC01 : INFORMATIONS GENERALES**
- **OGBIC02 : RENSEIGNEMENTS FISCAUX et TRANSFERTS DE CHARGES OGBIC03 : pour toutes les entreprises assujetties à la TVA avec les différents taux de TVA, pour les TVA sur les débits, sur les encaissements ou mixte.**
- **OGBIC05 : PREVENTION DES DIFFICULTES)**

#### LA CVAE, pour les dossiers concernés

La 1330 CVAE uniquement pour les Entreprises pluri-établissements. **La coche Mono-Etablissement dans les cerfas 2033E et 2059E dispense de l'envoi de la 1330 CVAE quel que soit le chiffre d'affaires**.

□ La 1329 DEF et les 1329 AC uniquement pour les Entreprises redevables de la CVAE dont le chiffre d'affaires est supérieur à 500 000€.

#### LE FEC, fichier des écritures comptables, pour les dossiers sélectionnés pour l'EPS Le FEC par le biais de votre compte EXTRANET de l'OGAEV ou par mail à **tdfc@ogaev.com** *(Guide d'utilisation sur notre site)*

*Déclaration Fiscale, Balance et Tableaux OG sont à adresser en même temps, en un seul envoi et un seul fichier (l'OGBIC04 : ZONES LIBRES n'est pas demandé par l'OGAEV).*

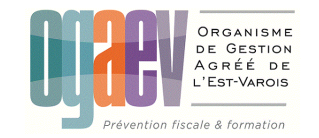

#### *LES SUVIERES N°29 - 923 AV. DES MIMOSAS – CS0329 - 83707 SAINT-RAPHAEL CEDEX*

TEL : 04 94 19 85 85 - Fax : 04 94 19 85 80 email : contact@ogaev.com

Agrément du 5 octobre 1977 - **n° 1.02.830** - SIRET 314 901 323 00043 SITE : www.ogaev.com